## SAP ABAP table V TB008 {Generated Table for View}

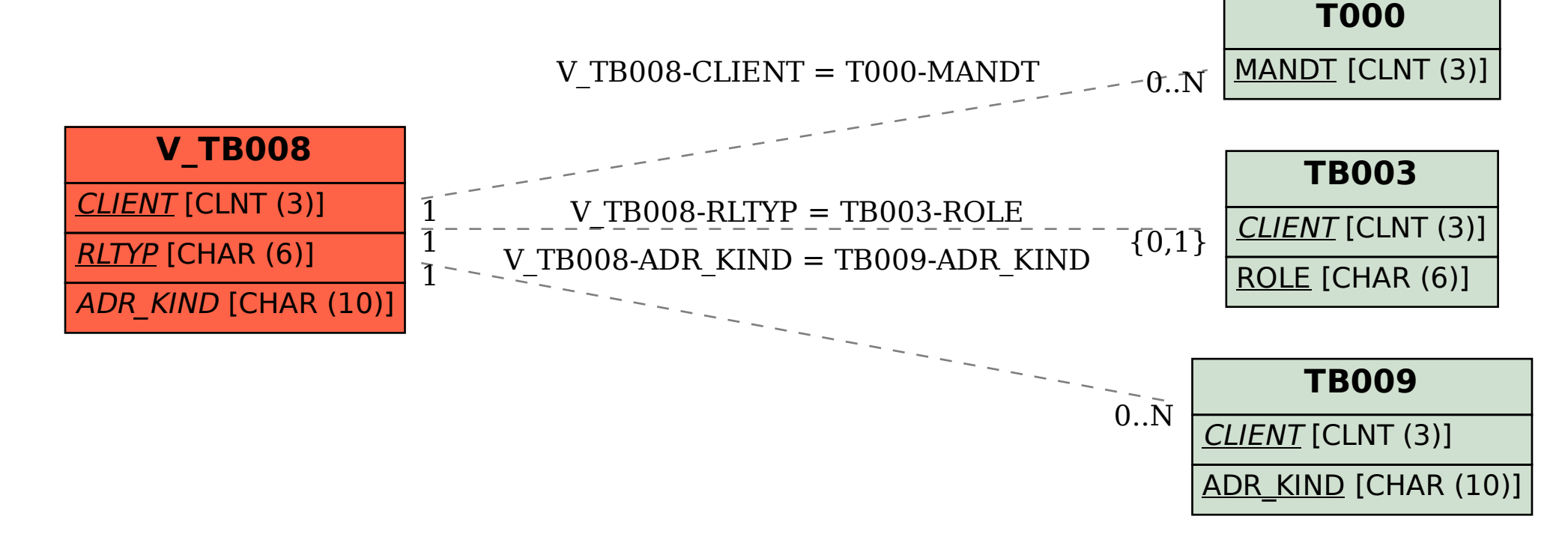